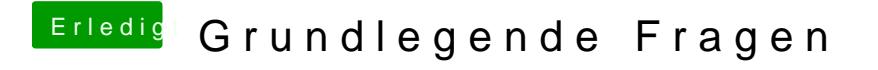

Beitrag von ralf. vom 25. Januar 2020, 19:45

Die Zertifikate waren irgendwie am 24.10.19 abgelaufen. Das Datum muss eingestellt werden. Einfach ein Jahr zurücksetzen.